## **How to Reset Your Password**

## **Direct Link:** https://www.provenancesoaps.com/account/login

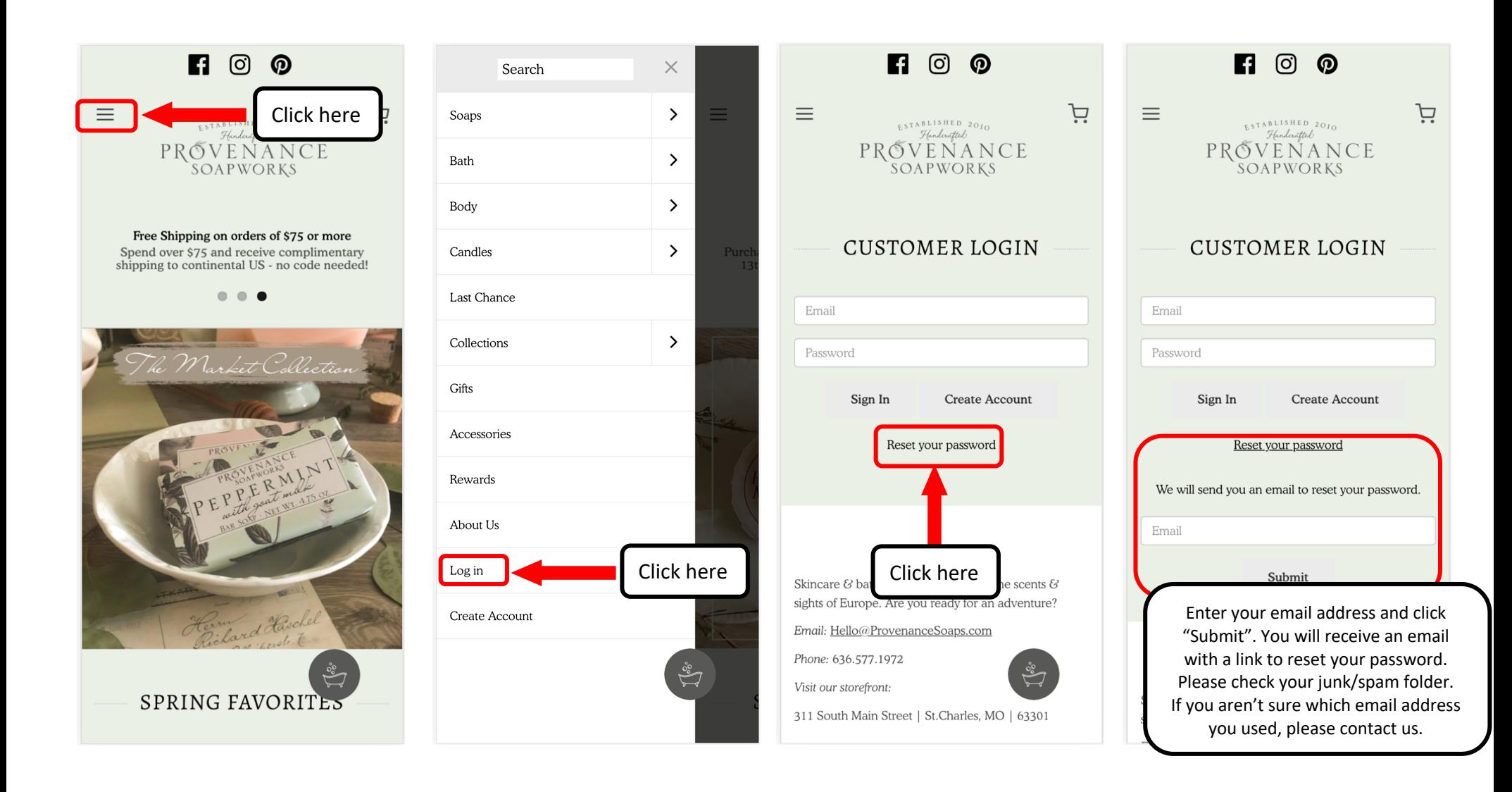